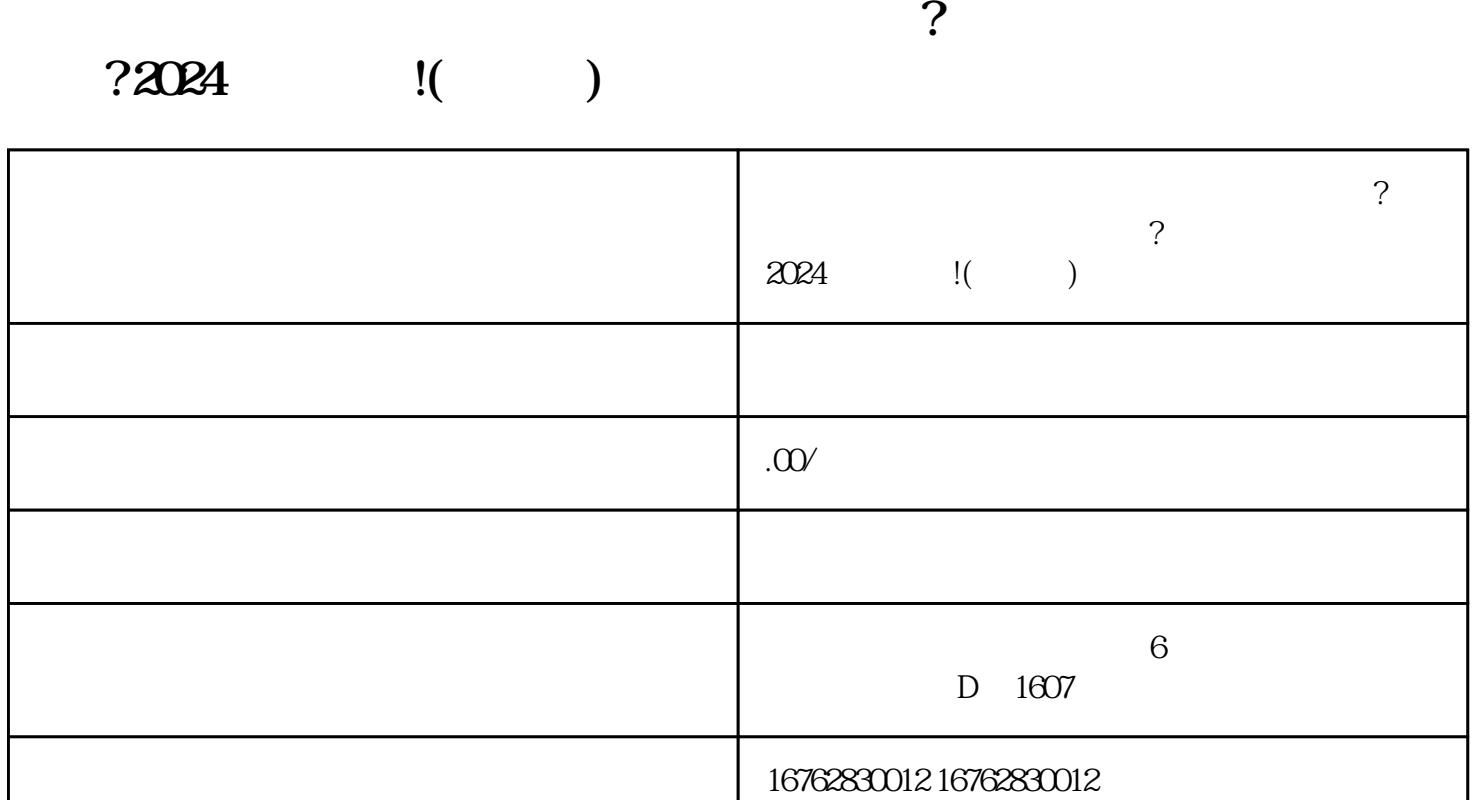

 $\alpha$ 

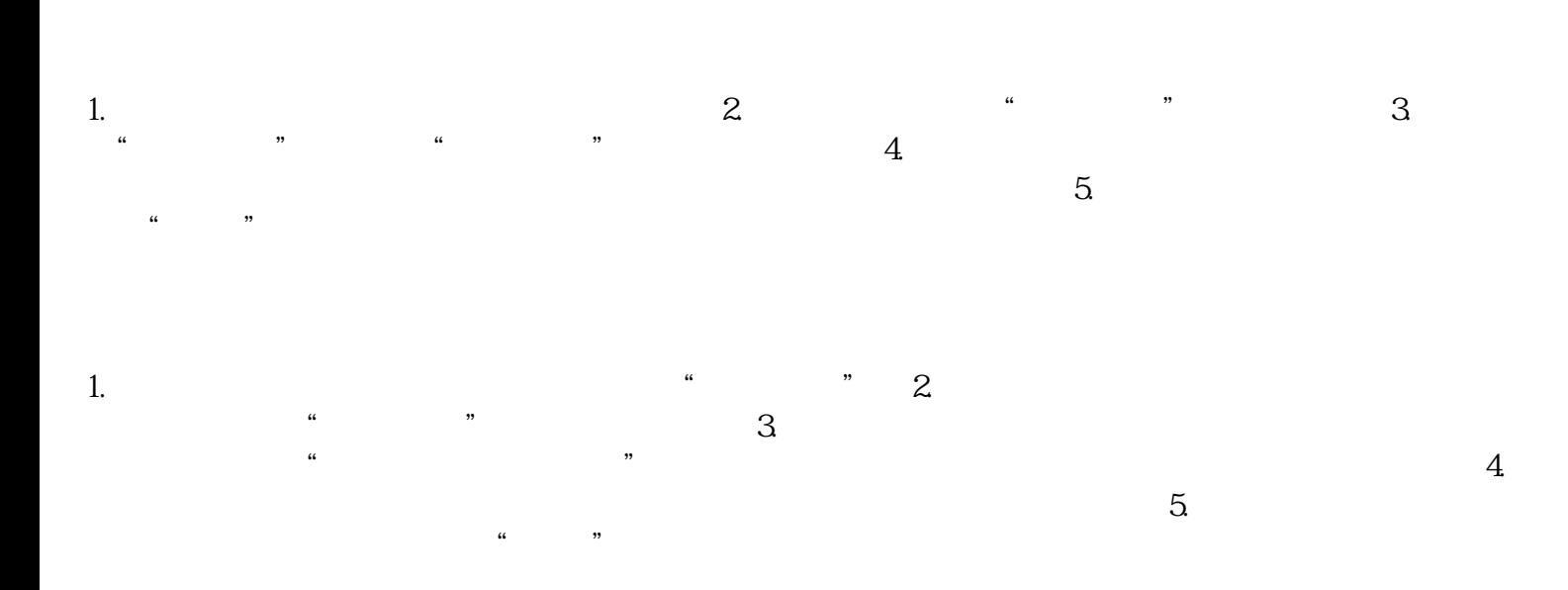

1.  $\sim$  2.  $3\,$ 

 $4$  $\sim$  5.

 $15$ 

答:办理营业执照一般需要准备以下材料: - 营业执照申请表; - 组织机构代码证; -

法定代表人身份证件; - 公司章程; - 公司名称预先核准通知书等。

 $\kappa$  , and  $\kappa$  , and  $\kappa$  , and  $\kappa$  are  $\kappa$  the  $\kappa$